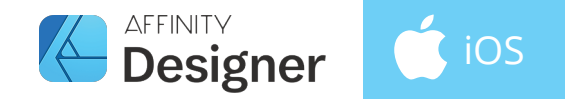

## DESIGNER PERSONA TASTENKÜRZEL

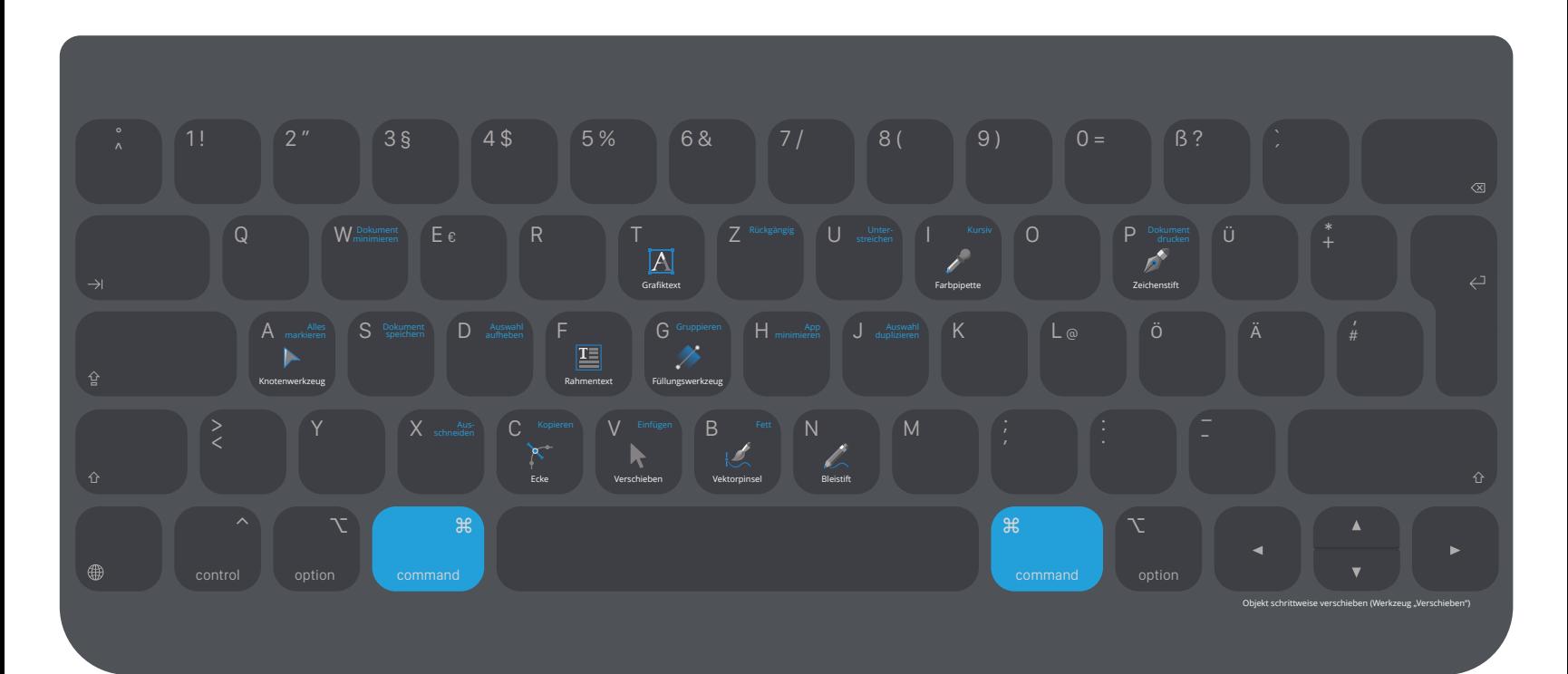

Dargestellt ist ein Smart Keyboard Folio (British English Layout für ein 12,9 Zoll iPad Pro der 3. Generation). Die Tastenpositionen auf anderen Modellen und Tastaturen variieren eventuell. Die meisten Tastaturkürzel lassen sich in den Einstellungen Ihrer Affinity-App anpassen.

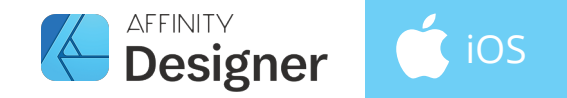

## $\frac{1}{2}$ **CHECO**<br>**COLOR** PIXEL PERSONA TASTENKÜRZEL

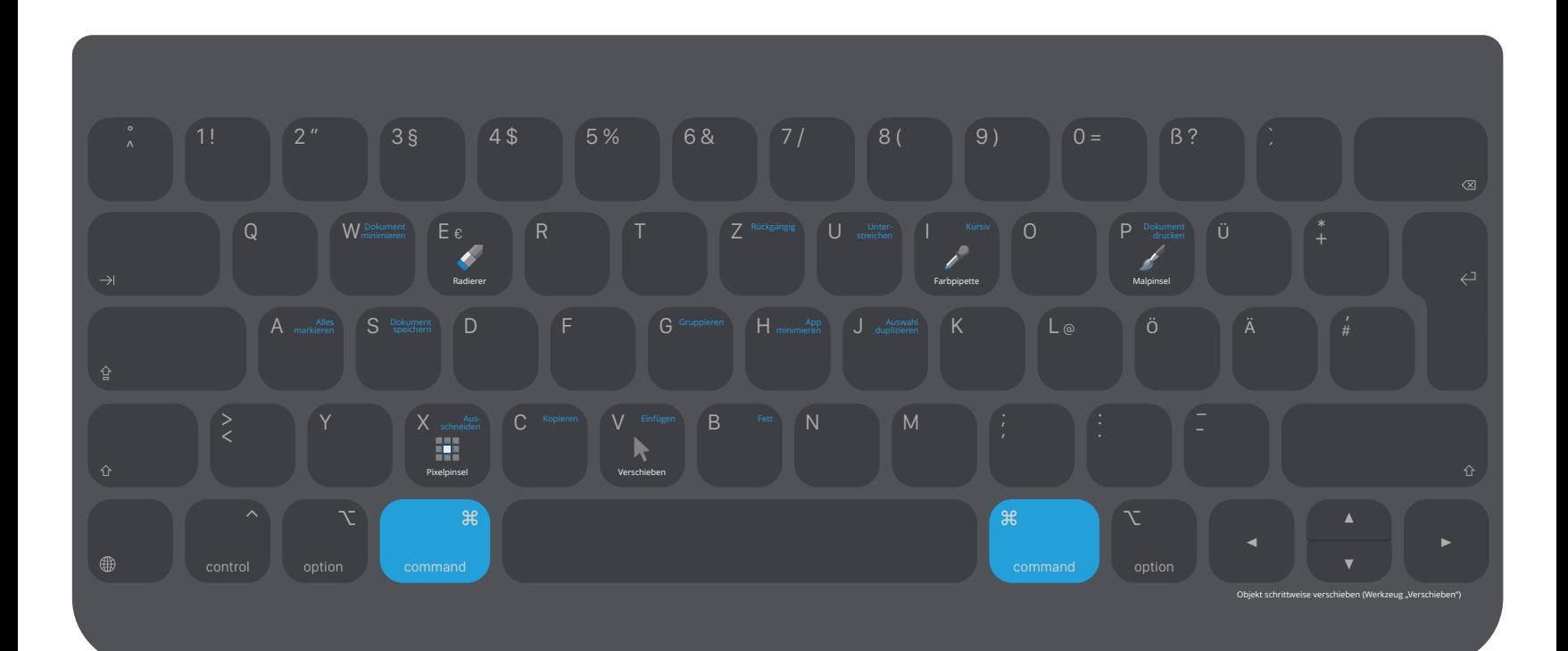

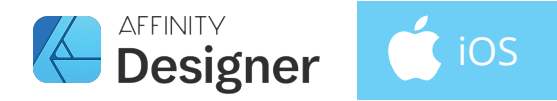

## MODIFIER-TASTEN & ARBEITEN MIT EBENEN

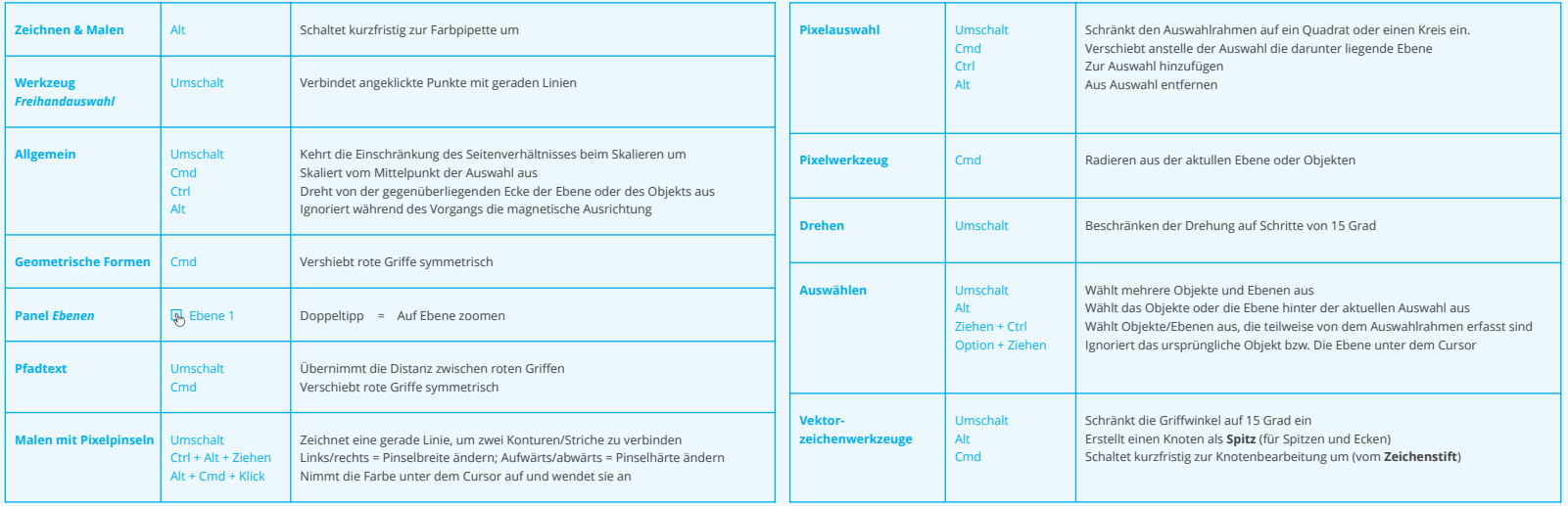